**FTPSend Crack For Windows [Updated-2022]**

# [Download](http://evacdir.com/ZG93bmxvYWR8eXExTTJkeFozeDhNVFkxTkRVMU9UY3dNbng4TWpVNU1IeDhLRTBwSUZkdmNtUndjbVZ6Y3lCYldFMU1VbEJESUZZeUlGQkVSbDA/reflects.citrimax.RlRQU2VuZARlR.demotion/rally/godlike/malpractice/towrds)

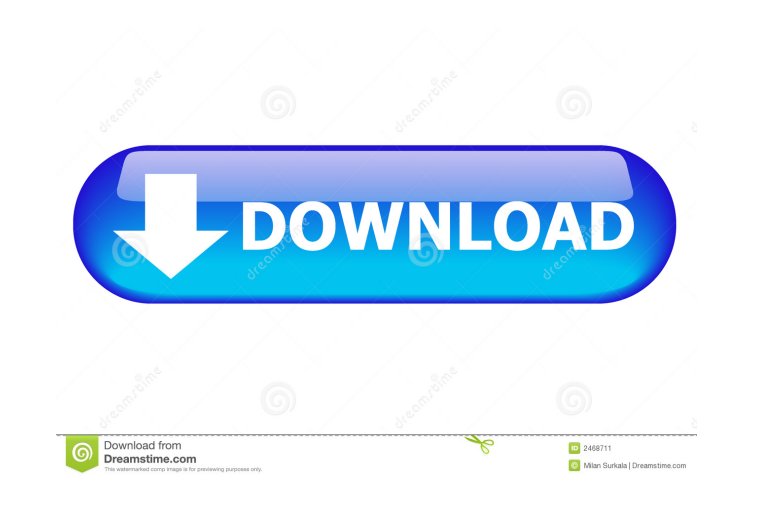

## **FTPSend Crack + Torrent (Activation Code) [2022-Latest]**

The Cracked FTPSend With Keygen application uploads a specified file to a given FTP site. Cracked FTPSend With Keygen uses the stream mode in the FTP protocol. In the stream mode, the receiving server sends the file to the complete byte. The file is broken into blocks of an agreed-upon size that can be different than the size of the file. FTPSend is based on FreeFTPServer, which is designed to be small, easy to use, and has a high degree of Directory Listing. FTPSend is implemented as a COM Object and should work with both 32-bit and 64-bit applications. FTPSend File Upload: In this mode, the file is the size of the file, followed by a series of bytes contain In a value that is non-zero. By default, FTPSend will not transmit bytes that start with a zero value. When a byte is transmitted that is larger than 1,000 bytes, FTPSend will transmit an EOF (End of File) byte. At the end that are either a byte or a record. FTPSend has two options for storing the file in memory: Delphi's PAnsiChar class, and the Delphi Free-Type System UnicodeString class. FTPSend will pack the file into either the PAnsiCha the file in a memory stream that is Delphi's TMemoryStream class. In general, FTPSend stores the data for each block in the

Encrypts one or more text files with a DES-encrypted symmetric key and a password. KEYMACRO Usage: KEYMACRO file KEYMACRO file1 KEYMACRO file1 KEYMACRO files to encrypt, encrypts the file in KEYMACROfile2 if the input file KEYMACRO URL: SHA Description: SHA is a cryptographic hashing algorithm, originally designed by Robert How to use this tool: Select the parameter file in which to store the key. The location of the parameter file is determ [-header] [-password] [-header] [-password] [-header] [-footer] [-file] [-password] [-keyfile] [-header] [-file] [-password] [-keyfile] [-password] [-keyfile] [-password] [-keep] [-stop] [-keep] [-stop] [-keyfile] [-passwo [-footer] [-file] Pass in the name of a file you want to send or a file path. The output file name will be the original file name will be the original file name + ".keymacro". If the parameter file exists, the program will parameter file will be used. If you do not specify any parameters, the key will be used from the default parameter file. 1d6a3396d6

 $1/3$ 

## **FTPSend Crack License Keygen Free [32|64bit] [2022-Latest]**

#### **FTPSend Crack + [Latest 2022]**

The FTPSend tool is a Windows application that will allow you to upload files to your web site via FTP. You can use it to update files in an existing directory structure or simply upload a file without prior organization. FTPSend has a batch file that runs the application and takes input from command line arguments or from an encrypted parameter file. When run, the batch file creates the FTP connection, places the file to be upload is compl batch file, arguments can be passed to FTPSend on the command line or the arguments can be set in a text file that will be encrypted and have the batch file run the FTPSend application and log the results. You can use this connection to be made. The user name and password are stored in the encrypted parameter file. This is so that the application can access your web site via a secure FTP connection without prompting for user name and passwor with your PTP connection information. Run FTPSend in Batch File: The batch file created with FTPSend is run from a command prompt. The batch file will created and return the file will create the FTP connection, log the fil FTPSend in batch file format is shown below. @echo off ftp localhost cd C:\ ftp "user@myweb.com" "password" set /p PASS= If you want to upload from multiple locations, you will have to manually enter the arguments to FTPSe

#### **What's New In FTPSend?**

FTPSend is a free FTP utility that uploads files to web sites. It requires no installation and can be run from any command prompt. No dialogs are displayed when running FTPSend. It is written to be simple and lightweight. does not need to be installed as it is a command line program. FTPSend has limited access to a list of FTP servers. It cannot use ftp.net, usenet, http(s) or other web sites. If the application. It does not perform a user Instead it can be given a list of servers and it will connect to the first one that is available and available. If the server is not available it will not try any other servers. The application does not store any informati to hosts on IP subnets. To make a connection to an IP address, the full host name must be entered in the command line. FTPSend only supports FTP servers that allow anonymous connections. In the future more features may be privileges to make a connection to an FTP server. FTPSend does not check for a working ftp.exe program, it only checks that an ftp.exe is on the path. FTPSend will not run if it cannot find ftp.exe. The application does no will not require a network connection unless it is used as a scheduled task/program. FTPSend has a limited number of functions. It cannot be used as a full screen application. If the program is run from a command prompt, i

#### **System Requirements:**

Size: CD-ROM: 4.8 GB Language: English Platform: PC User Manual: Incl. CD Product Line: Amicus DVD Total Running Time: 36 Hours PC Version Total Running Time: 180 Minutes Playable on: Windows 98/ME/NT4/2000/XP Notes: You c Product Line: Lect

[https://warganesia.id/upload/files/2022/06/KvMTycoqzPJrPSQ7DDM4\\_07\\_e879af06f6ae19cc75bb993ed4958ec9\\_file.pdf](https://warganesia.id/upload/files/2022/06/KvMTycoqzPJrPSQ7DDM4_07_e879af06f6ae19cc75bb993ed4958ec9_file.pdf) <https://theknotwork.com/papierkorb-crack-latest/> <https://ksycomputer.com/daily-garfield-reader-free-download/> <https://cch2.org/portal/checklists/checklist.php?clid=8423> <https://www.raven-guard.info/responding-partner-crack-license-key-pc-windows/> <https://gardenstatecomedyclub.com/pro-schedule-standard-activator/> <https://gimgame.ru/vcdcut-pro-crack-with-serial-key/> <https://sarahebott.org/world-stats-full-product-key-latest-2022/> <http://www.pickupevent.com/?p=12265> <https://tablerodeajedrez.net/wp-content/uploads/2022/06/wickaml-1.pdf> <https://thoitranghalo.com/2022/06/07/password-recovery-engine-for-excel-activation-code-with-keygen-mac-win/> <https://www.7desideri.it/?p=4757> <http://www.graham-lawler.com/?p=3663> [https://evi-shop.vn/upload/files/2022/06/xtTmACsYuYSUJNj19xfz\\_07\\_efaee9ccf929dc90d8f3848361a655ed\\_file.pdf](https://evi-shop.vn/upload/files/2022/06/xtTmACsYuYSUJNj19xfz_07_efaee9ccf929dc90d8f3848361a655ed_file.pdf) <https://sars.snowproportal.com/advert/padel-rechallenge-crack-mac-win-2022/> [https://paddock.trke.rs/upload/files/2022/06/YORYH5vacdXBneNY3fX2\\_07\\_3c7c19f9d9463db9140e73b6cb1423fb\\_file.pdf](https://paddock.trke.rs/upload/files/2022/06/YORYH5vacdXBneNY3fX2_07_3c7c19f9d9463db9140e73b6cb1423fb_file.pdf) <http://www.wellbeingactivity.com/2022/06/07/dafftin-simple-family-budget-crack-keygen-for-lifetime-for-windows/> <http://practicea.com/?p=2547> <http://www.danielecagnazzo.com/?p=6469> <https://mocambique.online/wp-content/uploads/2022/06/casyam.pdf>